**STUDIO TECNICO** Dott. Ing. Gino DI RUZZA Via Trecce, 2 03039 SORA (FR) ginodiruzza@tin.it

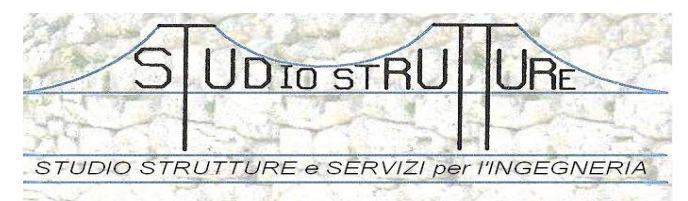

PROGETTAZIONI, CALCOLI ED INDAGINI STRUTTURALI

# STANDARD DI MODELLAZIONE STRUTTURALE.

#### **INDICE**

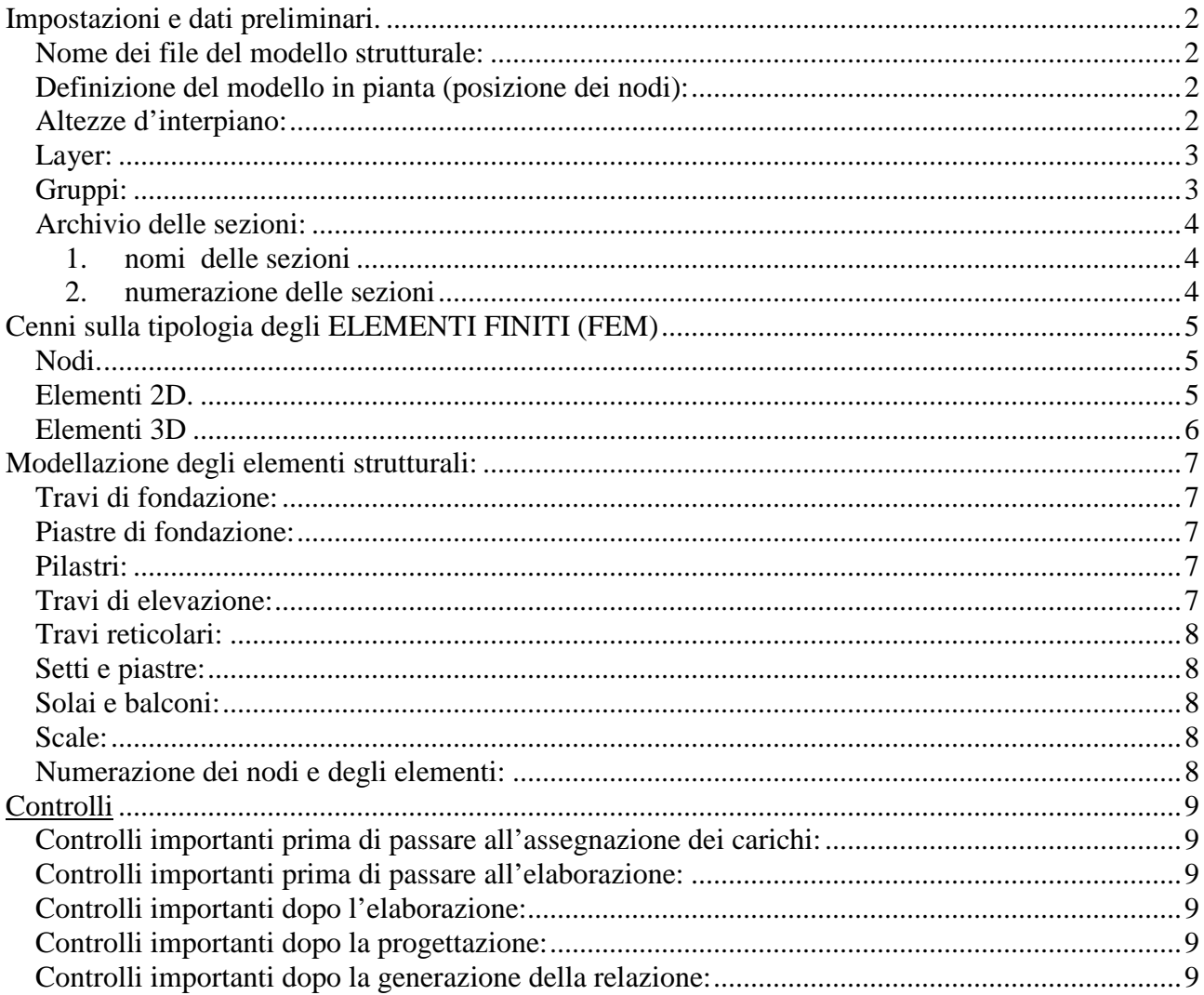

# **Impostazioni e dati preliminari.**

Ambiente di lavoro: PRO\_SAP (www.2si.it)

Le note che seguono sono una guida di base per l'organizzazione del lavoro dell'ingegnere strutturale.

Alcune operazioni suggerite non indicano l'unico modo di agire ma solo quello più opportuno; nel manuale del software usato si possono trovare altre procedure, forse anche più rapide.

#### **Nome dei file del modello strutturale:**

Il nome dei file del modello strutturale deve essere sempre lo stesso in tutta la fase di ottimizzazione. I file di lavoro intermedi "prove" vanno salvati aggiungendo al nome del file un numero sequenziale. Se un modello è verificato e potrebbe essere definitivo anche se non ancora del tutto ottimizzato al numero si aggiunge una "V".

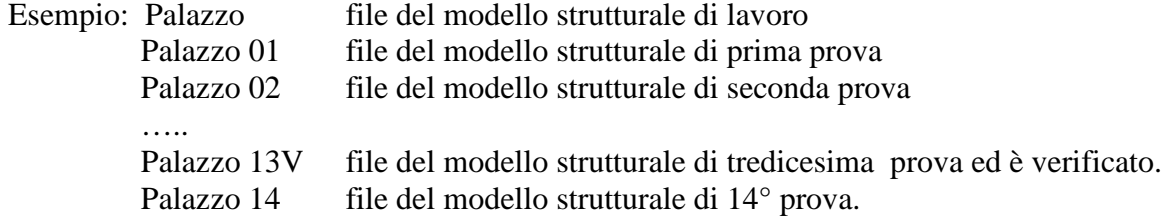

I file di lavoro intermedi, se non più necessari, devono essere messi nella cartella "ex", così posso essere facilmente cancellati dopo la consegna del lavoro.

# **Definizione del modello in pianta (posizione dei nodi):**

I nodi si possono individuare considerando le intersezione degli assi delle travi di piano aventi base della sezione pari alla base delle travi più usate (es. base = 30cm).

### **Altezze d'interpiano:**

Le altezze di interpiano si misurano dall'estradosso delle travi di piano:

- prima elevazione: estradosso travi di fondazione estradosso travi primo impalcato
- seconda elevazione: estradosso travi di primo impalcato estradosso travi 2° impalcato. ecc.

Queste altezze, nel modello, esprimono le distanze tra gli assi baricentrici delle travi tra i vari piani.

*Nota: Fare attenzione quando si usano i tratti rigidi nei pilastri al primo livello. Poiché le travi di fondazione hanno altezze superiori a quelle di elevazione e il relativo concio rigido alla base del pilastro risulterebbe superiore a quello reale*.

#### **Layer:**

Tutti gli elementi devono essere assegnati a layer organizzati per gruppi omogenei. Per esempio per una strutture omogenee: intelaiata in c.a. con setti e capannone in acciaio:

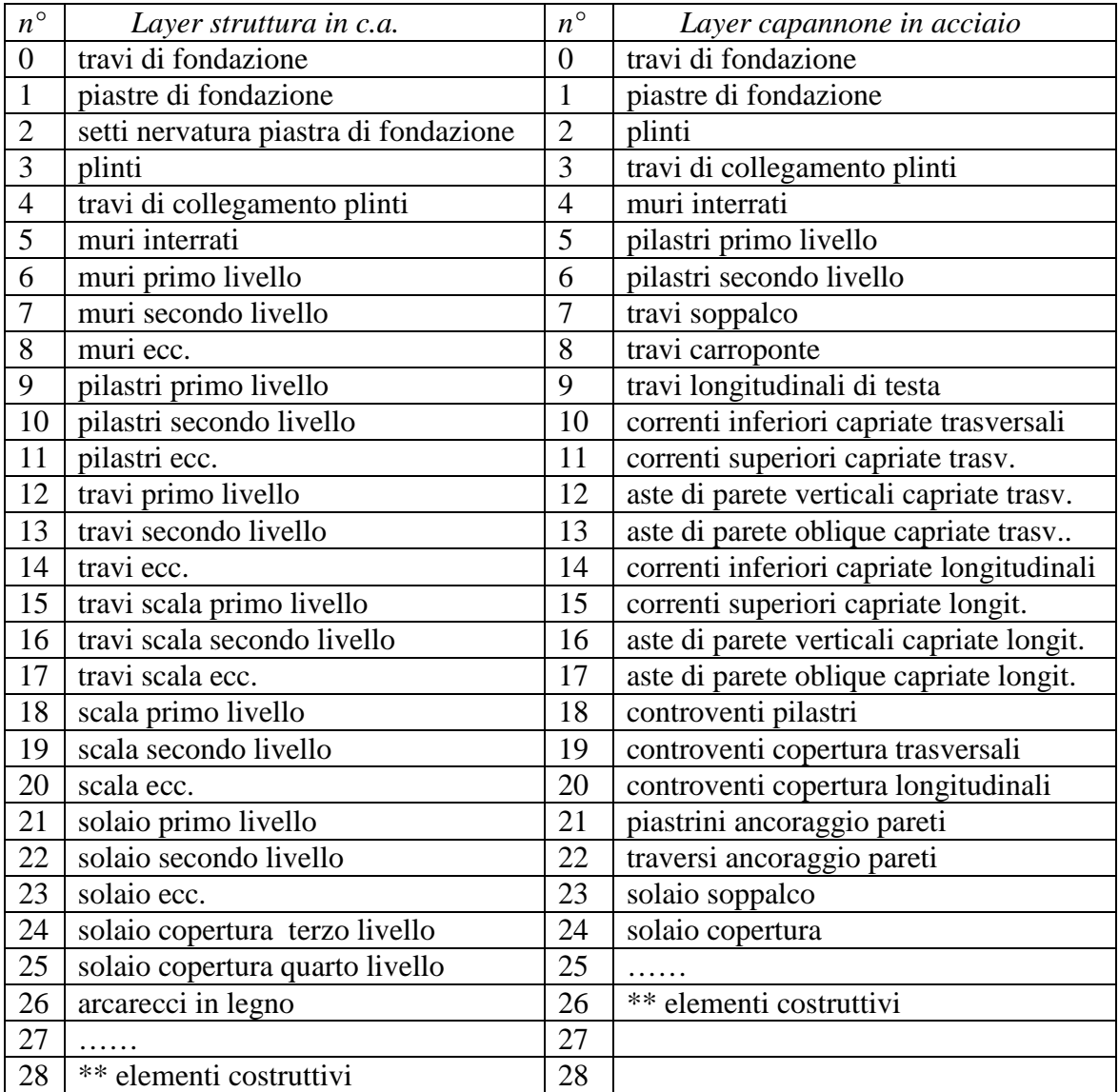

Il layer "**\*\* elementi costruttivi**" deve essere l'ultimo e deve contenere gli elementi funzionali di modellazione che non devono essere riportati nella relazione di stampa ( per es. i braccetti rigidi di collegamento ecc.)

# **Gruppi:**

I gruppi, a differenza dei layer, non hanno la proprietà di appartenenza esclusiva, ossia un elemento o un nodo possono appartenere a più gruppi.

I gruppi si possono usare per raggruppare sub-strutture, quali telai, capriate pareti, nuclei ascensori, gruppo scale ecc.

Nel caso di strutture in acciaio è importante la definizione dei gruppi per individuare le varie capriate.

E' bene definire un gruppo che contiene i soli pilastri di cui si deve controllare il *drift* (lo psostamento testa-piede dei pilastri), per velocizzarne la selezione.

### **Archivio delle sezioni:**

#### 1. **nomi delle sezioni**:

Premettere al nome suggerito da Pro\_Sap i prefissi:

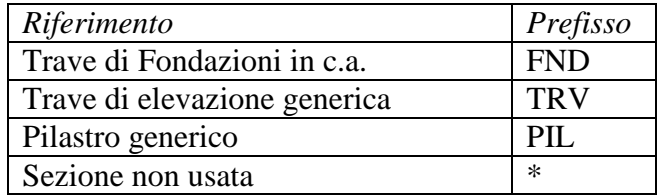

Questi prefissi aiutano la "lettura" del modello strutturale.

#### 2. **numerazione delle sezioni**:

Le sezioni devono essere raggruppate in base agli elementi strutturali. È importante che una stessa sezione non venga attribuita ad elementi eterogenei che hanno sezione con stesse dimensioni (es. travi e pilastri).

Esempio:

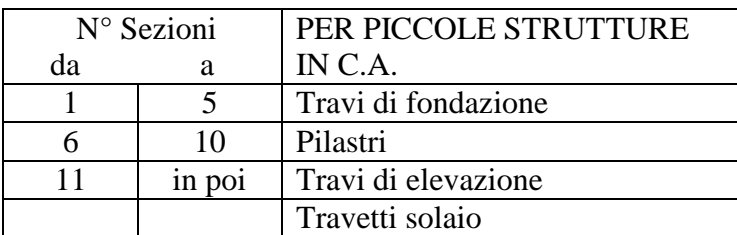

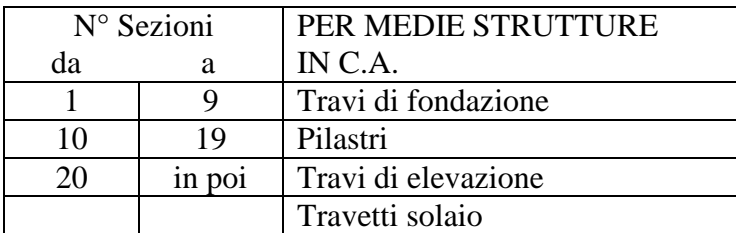

Nelle strutture miste mettere le sezioni raggruppate: prima quelle in c.a., poi quelle in acciaio, poi quelle in legno, ed infine quelle di altro materiale. Esempio:

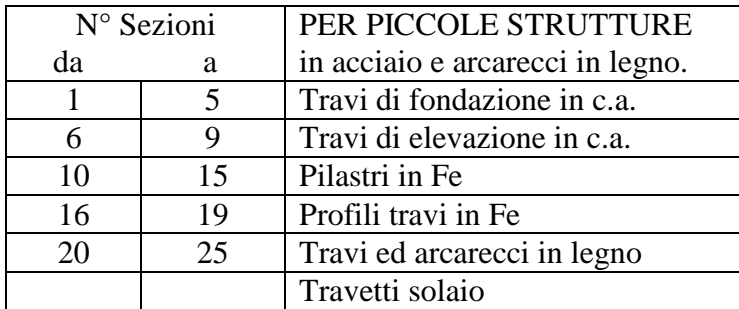

# **Cenni sulla tipologia degli ELEMENTI FINITI (FEM)**

# **Nodi.**

I nodi sono molto importanti nella modellazione FEM in quanto sono di connessione tra gli elementi strutturali.

Un nodo non necessariamente indica un nodo strutturale di connessione tra due o più elementi (nodo trave-pilastro, aste di parete e correnti di una trave reticolare, ecc.), ma può essere inserito in un qualunque punto di un elemento strutturale(per es.la mezzeria di una trave).

Generalmente i nodi si inseriscono in punti dove è importante conoscere gli spostamenti e le sollecitazioni. Gli elementi finiti si scambiano sollecitazioni attraverso i nodi.

I nodi nello spazio hanno 6 gradi di libertà (**gdl**), tre traslazioni (Tx, Ty, Tz) e tre rotazioni (Rx, Ry, Rz). Alcuni gdl possono essere bloccati per schematizzare **i vincoli esterni** alla struttura.

# **Elementi 2D.**

Gli elementi 2D sono elementi monodimensionali che collegano due nodi.

- Essi si distinguono in :
- *elementi asta*,
- *elementi trave*.

L'*elemento asta* è resistente solo allo sforzo assiale, pertanto è in grado di bloccare solo un gdl di ogni nodo di estremità, in particolare lascia libere le rotazioni e le traslazioni ortogonali al suo asse. Esso viene usato per schematizzare una biella, ossia un elemento asta collegato mediante due cerniere di estremità. Per esempio le aste di parete di una trave reticolare, le saette ed il puntone di una capriata, ecc.

In alcuni modelli occorre fare attenzione perché le cerniere possono generare strutture labili, con conseguente blocco del solutore durante le analisi.

In alcuni programmi sono previsti anche *elementi asta non lineari*: resistenti o solo a trazione o solo a compressione. Gli elementi resistenti solo a trazione sono molto utili per la schematizzazione dei controventi in strutture in acciaio.

Se si inserisce un nodo lungo l'asse di un'asta, senza che vi siano collegati altri elementi, si genera un modello labile.

L'*elemento trav*e blocca tutti i 6 gdl di ogni nodo di estremità. Esso schematizza appunto una trave, un pilastro, ecc.

L'elemento trave può essere svincolato in uno o più gdl, simulando collegamenti a cerniera, a carrello, glifo, ecc. Quando si inseriscono gli svincoli occorre fare attenzione a non generare strutture labili. Alcuni svincoli sono vietati, per esempio svincolando la rotazione intorno all'asse in entrambe le estremità si avrebbe un rullo libero di ruotare, pertanto il modello risulterebbe labile. Poiché in una trave, note le condizioni al contorno ed i carichi applicati, attraverso la teoria della trave è possibile risalire agli spostamenti e alle sollecitazioni in ogni punto della trave, generalmente inserendo nodi lungo l'asse della trave i risultati dell'analisi non variano.

Si possono avere delle lievi variazioni nel caso di un'analisi dinamica modale perché nell'analisi possono entrare in gioco i modi propri di vibrare della trave..

All'*elemento trave* generalmente è possibile associare la caratteristica di fondazione con schematizzazione alla Winkler, ossia alla trave viene associato un letto di molle ciascuna delle quali indipendenti le une dalle altre.

Due o più elementi trave connessi da un nodo sono generalmente collegati con "incastro di continuità".

# **Elementi 3D**

Gli elementi 3D sono elementi piani triangolari (a 3 nodi) o quadrangolari (a 4 nodi). Essi si distinguono:

- *elementi membrana*
- *elementi piastra (schell)*

Gli *elementi membrana* sono capaci di reagire solo ad azioni agenti nel piano dell'elemento ( sforzo assiale piano), non reagiscono a flessione. Essi sono usati per schematizzare le membrane delle tensostrutture, e negli edifici i solai con rigidezza nel loro piano.

Pertanto ogni elemento membrana lascia liberi le tre rotazioni e la traslazione perpendicolare al piano dell'elemento di ogni nodo di vertice.

Gli *elementi piastra* (schell) reagiscono anche a flessione. Essi bloccano 5 gdl di ogni nodo di vertice. Resta libera solo la rotazione intorno alla normale al piano passante per i nodo. Di questa particolarità occorre tenerne conto per considerare la continuità con altri tipologie di elementi, in particolare gli elementi trave. Infatti un elemento trave con asse complanare al piano dell'elemento piastra risulterà collegata a cerniera e non ad incastro. Per incastrare una trave complanare ad una parete, o setto, è necessario inserire un elemento trave che prolunga la trave all'interno della parete. Se una trave ha l'asse ortogonale al piano di un elemento piastra risulterà svincolata alla rotazione intorno all'asse, ossia alla torsione.

Gli elementi piastra si usano per schematizzare le piastre i setti, le volte, i cilindri ecc.

A differenza della trave, la cui teoria ha una soluzione nota, negli elementi 3D è importante inserire i nodi in punti ove si vuole conoscere gli spostamenti e le sollecitazioni, altrimenti non si potrebbero conoscere se non in modo approssimato per interpolazione.

Pertanto è importante infittire i nodi in punti con maggior gradiente tensionale.

Un'attenzione particolare si deve avere nell'uso di elementi triangolari ( a 3 nodi) infatti questi sono isoparametrici, ossia la soluzione dell'analisi dà le sollecitazioni uguali per tutti e tre i nodi di un elemento. Pertanto essi si possono usare in punti con piccolo gradiente tensionale.

Generalmente però si tende ad usarli, erroneamente, nei punti di incontro tra due setti o tra setti e piastre. E' sempre opportuno,quindi, usare elementi a 4 nodi.

Per migliorare la soluzione dell'analisi è importante utilizzare elementi 3D che abbiano le dimensioni dei lati circa uguali. Alti rapporti tra le dimensioni dei lati introducono errori nella soluzione. E' importante anche che gli angoli interni degli elementi non si discostino molto dall'angolo retto.

Da quanto detto si evince che i risultati di un'analisi che si ottengono dipendono anche dalla capacità dell'utente di generare buoni modelli strutturali.

Due o più elementi piastra connessi da un nodo sono generalmente collegati con "incastro di continuità".

L'insieme di elementi 3D costituiscono una "ragnatela" che comunemente viene chiamato "mesh". Generalmente i programmi hanno dei generatori di mesh che agevolano la modellazione strutturale.

All'elemento piastra generalmente è possibile associare la caratteristica di fondazione con schematizzazione alla Winkler, ossia alla piastra viene associato un letto di molle ciascuna delle quali indipendenti le une dalle altre.

Poi vi sono altri tipologie di elementi finiti, come l'*elemento tridimensionale*, ma generalmente sono poco usati nella modellazione delle strutture in cemento armato.

Per approfondire i concetti teorici e le applicazioni è possibile scaricare dei quaderni dal sito: http://www.2si.it/software/demo.htm

# **Modellazione degli elementi strutturali:**

### **Travi di fondazione:**

Le travi di fondazione si modellano con elementi 2D tipo "travi" di fondazione (trave su suolo elastico).

*Nota*: Un basso valore della costante di sottofondo incrementa l'armatura in campata, un alto valore la riduce*.* Se non è verificato lo spostamento testa-piede nei pilastri (*drift*), valutare bene la costante di sottofondo: un valore alto riduce gli spostamenti rigidi della struttura.

## **Piastre di fondazione:**

Le piastre si modellano con elementi 3D tipo "fondazione", con mesh avente i lati con dimensione comprese tra 50cm e 1m. Se vi sono zone con gradiente tensionale elevato è necessaria una mesh più fitta. È bene utilizzare mesh con elementi a 4 nodi e con lati di dimensioni comparabili. Per quanto possibile è bene evitare di usare gli elementi triangolari e gli elementi quadrangolari con rapporto dei lati elevato (elevata distorsione).

Se la piastra è estesa è bene simulare il comportamento del semispazio elastico del terreno(\*) mediante l'assegnazione di costanti di sottofondo minori in mezzeria e maggiori nei bordi.

*Nota (\*): una piastra con carico uniforme con la teoria di Winkler ha un abbassamento costante in tutti i punti, nella teoria del semispazio elastico (Boussinesq) ha un abbassamento maggiore nella mezzeria e minore nei bordi.* 

Se la platea è nervata:

- o si inseriscono nella piastra delle travi rettangolari rendendole estradossate mediante "filo fisso di quota"; le travi non devono essere di fondazione.
- o si inseriscono dei setti verticali. I setti è bene armarli a trave, ossia con staffe.

Se la platea non è nervata ed è la base di una struttura intelaiata è bene comunque inserire nella piastra delle travi a spessore, per poter inserire la relativa armatura con staffe. Per non considerare due strutture di fondazione, le travi non devono essere di fondazione.

### **Pilastri:**

I pilastri si modellano con elementi 2D tipo "trave".

Se i pilastri sono in c.a. non necessitano di svincoli, mentre se sono in legno o in acciaio devono essere svincolati a seconda dei vincoli di base e/o di collegamento.

### **Travi di elevazione:**

Le travi di elevazione si modellano con elementi 2D tipo "trave".

Se i pilastri sono in c.a. non necessitano di svincoli, mentre se sono in legno o in acciaio devono essere svincolati a seconda dei vincoli di collegamento.

## **Travi reticolari:**

Le aste caricate con carichi distribuiti si modellano con elementi 2D tipo "trave"., eventualmente svincolati se collegati a cerniera.

Le aste non caricate e le aste di parete possono essere modellate con elementi 2D tipo "trave" opportunamente svincolati, oppure con elementi 2D tipo "asta".

*Nota:* Fare attenzione a non generare modelli labili per aver inserito svincoli eccessivi.

Le aste resistenti solo a trazione (tiranti) si modellano con elementi 2D tipo "asta tesa". *Nota:* Se si sta modellando la struttura per un professionista che non ha il modulo Non Lineare, cercare di limitare l'uso di "aste tese". Comunque in generale cercare di limitare l'uso di elementi non lineari nel modello.

#### **Setti e piastre:**

I setti e le piastre si modellano con elementi 3D tipo "shell", con mesh avente i lati con dimensione comprese tra 50cm e 1m. Se vi sono zone con gradiente tensionale elevato è necessaria una mesh più fitta. È bene utilizzare mesh con elementi a 4 nodi e con lati di dimensioni comparabili. Per quanto possibile è bene evitare di usare gli elementi triangolari e gli elementi quadrangolari con rapporto dei lati elevato (elevata distorsione).

Negli incroci dei setti verticali in c.a. ( spigoli di vasche, spigoli di vani ascensore, ecc.) è bene inserire un pilastrino, almeno con lati pari agli spessori dei setti che si incrociano, non solo nel modello strutturale ma anche negli esecutivi. I pilastrini devono essere armati con staffe e ferri longitudinali. In questi punti generalmente si hanno delle concentrazioni, o dei massimi tensionali, che è bene confinare con delle staffe.

Nota: Fare attenzione alla verifica a punzonamento nelle connessioni tra pilastri e piastre.

#### **Solai e balconi:**

I solai che schematizzano anche il piano rigido devono "toccare" tutti nodi al contorno; Per quanto possibile assegnare l'orditura dei solai tale che si abbia continuità con i balconi.

#### **Scale:**

Le scale se con travi a ginocchio devono essere modellate come balconi su trave a ginocchio. Le scale a soletta rampante devono essere modellate con mesh di elementi shell aventi spessore pari allo spessore minimo della soletta misurato nella gola del gradino.

In casi particolari le scale a soletta rampante possono essere modellate mediante travi con sezione rettangolare avente la base come la larghezza della scala ed altezza come lo spessore della soletta minsurato in gola al gradino.

#### **Numerazione dei nodi e degli elementi:**

Alla fine della modellazione di tutta la struttura è bene eseguire una rinumerazione dei nodi e degli elementi strutturali.

# **Controlli**

## **Controlli importanti prima di passare all'assegnazione dei carichi:**

Alla fine delle modellazione di tutta la struttura è bene eseguire i seguenti controlli:

- dimensioni geometrici: generare le carpenterie e sovrapporle con l'architettonico
- tipo elementi (travi, aste, setti/piastre, membrane, ecc.)
- fondazioni
- materiali
- sezioni degli elementi 2D
- spessore degli elementi 3D
- svincoli di elementi 2D
- layer
- criteri di progetto
- fili fissi
- carichi unitari dei solai: permanente e accidentale
- solai: carico,orditura, schema statico (diagrammi dei momenti), scarichi, sezione dei travetti
- balconi e aggetti: carico, orditura, schema statico, scarichi, sezione travetti, momento derivante da sbalzo a torsione principale.
- numerazione dei pilastri
- continuità delle travate (specialmente quelle inclinate)

### **Controlli importanti prima di passare all'elaborazione:**

Alla fine dell'applicazione dei carichi è bene eseguire i seguenti controlli:

- definizione dei casi di carico:
- parametri carichi sismici;
- definizione delle combinazioni di carico: fare attenzione ai moltiplicatori dei casi di carico.
- carichi applicati: tamponatura, vento, spinta delle terre (controllare bene il lato di spinta).

Scorrere i singoli casi di carico, con la struttura tutta in vista, e verificare che tutti gli elementi siano caricati correttamente.

### **Controlli importanti dopo l'elaborazione:**

Dopo l'elaborazione dell'analisi è bene eseguire i seguenti controlli:

- assenza di deformazioni eccessive
- spostamento testa piede dei pilastri in c.d.c. sismici
- pressioni sul terreno.
- diagrammi delle sollecitazioni prevalenti

### **Controlli importanti dopo la progettazione:**

Dopo la progettazione occorre controllare che

- tutti gli elementi siano verificati allo SLU
- tutti gli elementi siano verificati allo SLE.
- la percentuale di armatura non sia eccessiva.

### **Controlli importanti dopo la generazione della relazione:**

Dopo la generazione della relazione si deve controllare che:

- siano presenti tutte sezioni di progetto di tutti gli elementi della struttura
- in tutte le sezioni di verifica non sia presente "N.V." (non verificato).